Документ подписан простой электронной подписью Информация о владельце:

ФИО: Максимов Алексей Борисович

должность: директор департамента МВЛБИЗОВаРСАТЬВО НАЛЬТИКИ И ВЫСШЕГО ОБРАЗОВАНИЯ РОССИЙСКОЙ ФЕДЕРАЦИИ Дата подписания: 30.0 ФАОДВРИННАНИЕ ГОСУДАРСТВЕННОЕ АВТОНОМНОЕ ОБРАЗОВАТЕЛЬНОЕ УЧРЕЖДЕНИЕ ВЫСШЕГО ОБРАЗОВАНИЯ Уникальный программный ключ: УНИКАЛЬНЫЙ ПРОГРАММНЫЙ КЛЮЧ:<br>8db180d1a3f02ac9e60521a5672742735c18b1d6 CKOBCКИЙ ПОЛИТЕХНИЧЕСКИЙ УНИВЕРСИТЕТ»

## <del>(МОС</del>КОВСКИЙ ПОЛИТЕХ)

Факультет Машиностроения

**УТВЕРЖДАЮ** 

Декан

 $M/$  Е.В. Сафонов/

### РАБОЧАЯ ПРОГРАММА ДИСЦИПЛИНЫ

# Основы решения инженерных задач в обработке давлением

Направление подготовки 15.03.01 Машиностроение

Профиль Машины технологии обработки материалов давлением

> Квалификация бакалавриат

Формы обучения очная

Москва, 2023 г.

#### Разработчик(и):

Доцент кафедры «ОМДиАТ» к.т.н.

 $H$  Meet

/А.Г. Матвеев/

Согласовано:

 $\sim$ 

Заведующий кафедрой «ОМДиАТ»,  $K.T.H$ 

/Д.А. Гневашев/

### **Содержание**

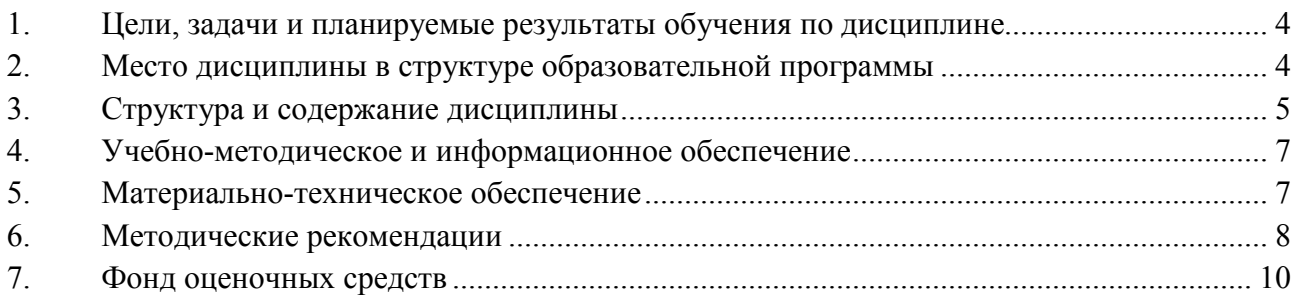

#### **1. Цели, задачи и планируемые результаты обучения по дисциплине**

**Целями** освоения дисциплины «Основы решения инженерных задач в обработке давлением» является:

- подготовка студентов к деятельности в соответствии с квалификационной характеристикой бакалавра по направлению;

- формирование общеинженерных знаний и умений по данному направлению;

- изучение современных подходов к решению инженерных задач в обработке давлением.

**К основным задачам** освоения дисциплины «Основы решения инженерных задач в обработке давлением» относиться:

- овладение теоретическими и практическими методами решения инженерных задач в обработке давлением;

- получение навыков работы в современных программных комплексах.

Следует отметить, что изучение курса «Основы решения инженерных задач в обработке давлением» способствует расширению научного кругозора и дает тот минимум фундаментальных знаний, на базе которых сформируется четкое представление о современных подходах к решению инженерных задач в обработке давлением.

Обучение по дисциплине «Основы решения инженерных задач в обработке давлением» направлено на формирование у обучающихся следующих компетенций:

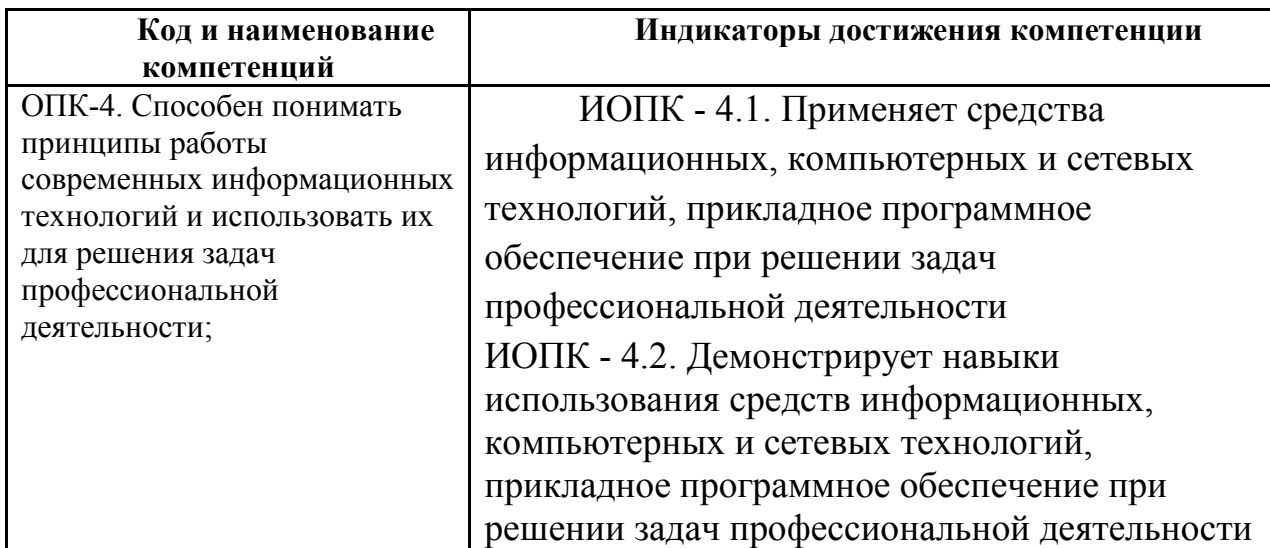

#### **2. Место дисциплины в структуре образовательной программы**

Дисциплина относится к обязательной части (Б1.15), формируемой участниками образовательных отношений блока Б1 «Дисциплины (модули)» Обязательной части.

Дисциплина «Основы решения инженерных задач в обработке давлением» взаимосвязана логически и содержательно-методически со следующими дисциплинами ООП:

- 1. Введение в проектную деятельность;
- 2. Теоретическая механика;
- 3. Теория машин и механизмов
- 4. Основы проектирования деталей и узлов машин
- 5. Сопротивление материалов

6. Введение в профессию.

#### **3. Структура и содержание дисциплины**

Общая трудоемкость дисциплины составляет 4,0 зачетные единицы (144 часа).

#### **3.1 Виды учебной работы и трудоемкость**

3.1.1.Заочная форма обучения

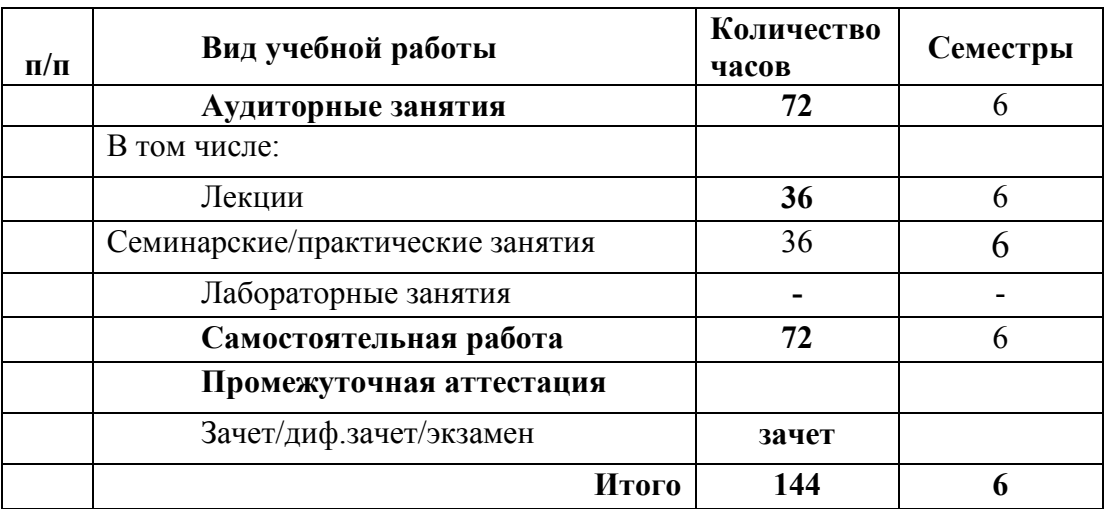

#### **3.2 Тематический план изучения дисциплины**

(по формам обучения)

3.2.2. Очная форма обучения.

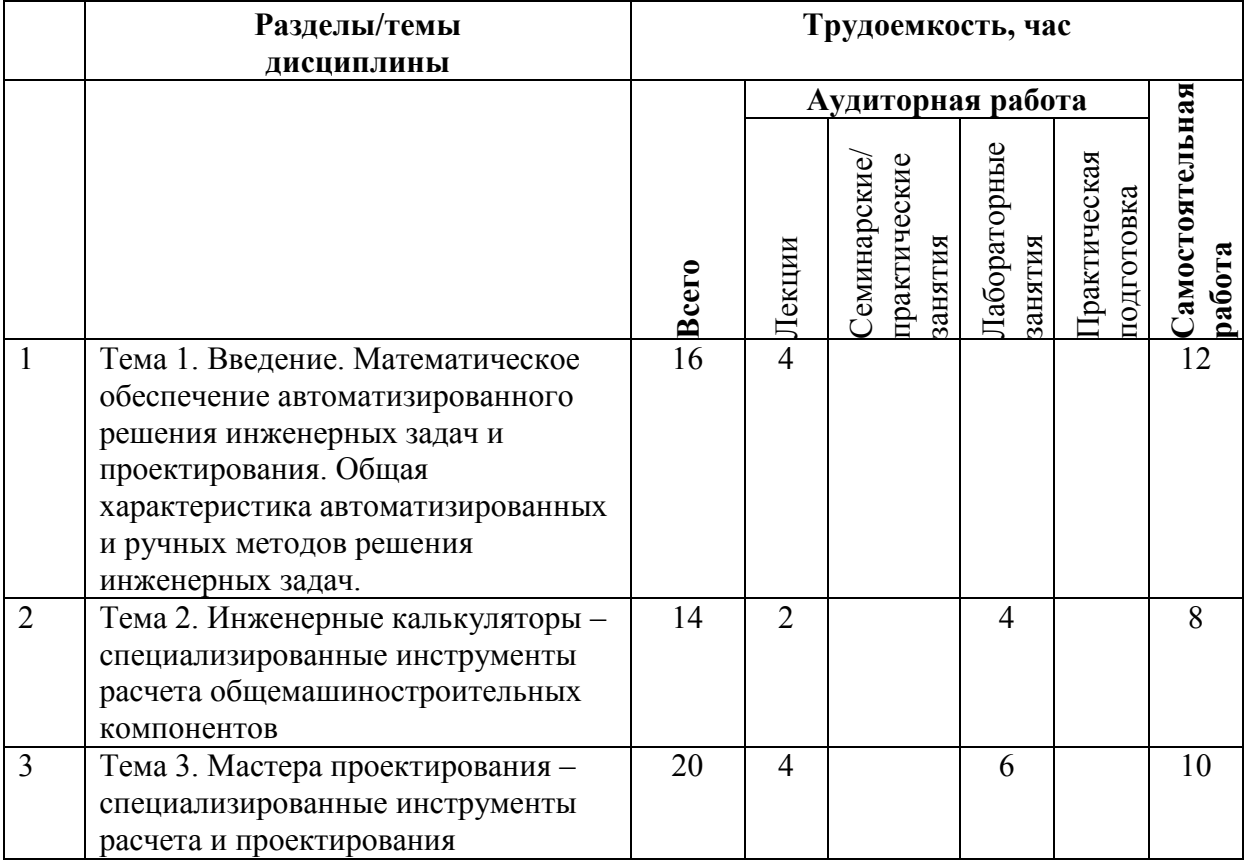

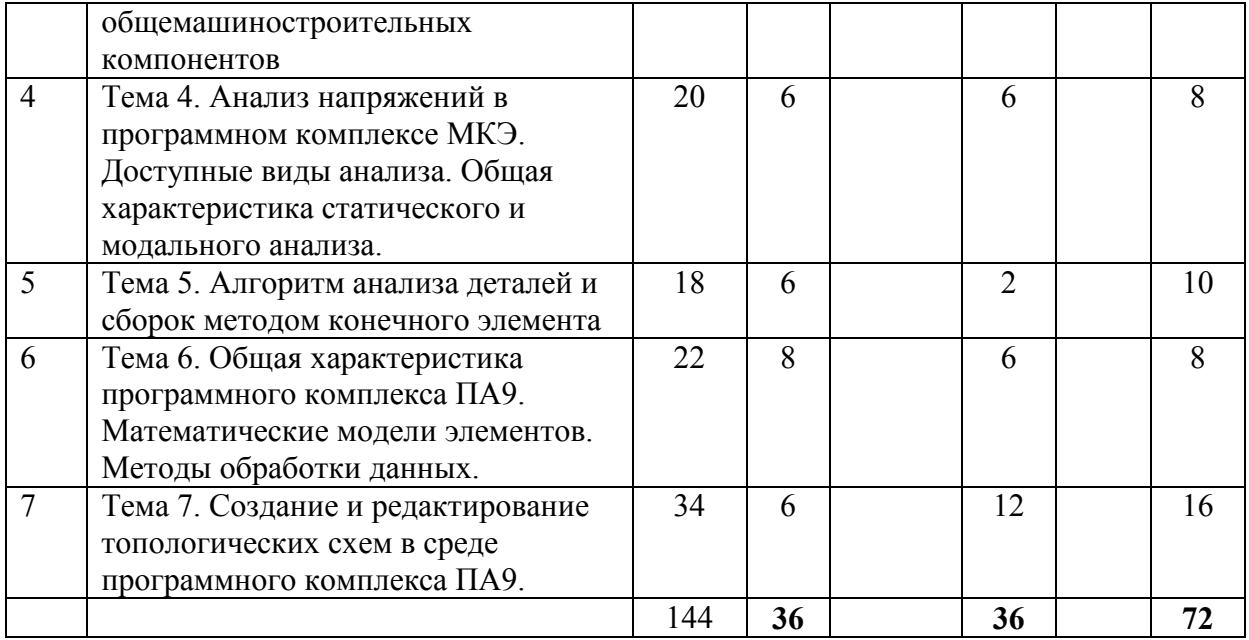

#### **3.3 Содержание дисциплины**

Тема 1. Введение. Математическое обеспечение автоматизированного решения инженерных задач и проектирования. Общая характеристика автоматизированных и ручных методов решения инженерных задач.

Тема 2. Инженерные калькуляторы – специализированные инструменты расчета общемашиностроительных компонентов. Калькулятор ходового винта, колодочного тормоза, сварных соединений.

Тема 3. Мастера проектирования – специализированные инструменты расчета и проектирования общемашиностроительных компонентов. Проектирование болтовых, штифтовых, шпоночных соединений. Проектирование валов, зубчатых передач. Проектирование пружин.

Тема 4. Анализ напряжений в программном комплексе МКЭ. Доступные виды анализа. Общая характеристика статического и модального анализа.

Тема 5. Алгоритм анализа деталей и сборок методом конечного элемента. Упрощение модели, модель материала, задание граничных условий.

Тема 6. Общая характеристика программного комплекса ПА9. Математические модели элементов. Методы обработки данных. Понятия о фазовых переменных. Вывод и анализ полученных данных.

Тема 7. Создание и редактирование топологических схем в среде программного комплекса ПА9.

#### **3.4 Тематика семинарских/практических и лабораторных занятий**

#### **3.4.1. Семинарские/практические занятия**

1. Проектирование общемашиностроительных компонентов с использованием специализированного инструмента «Инженерные калькуляторы».

2. Проектирование общемашиностроительных компонентов с использованием специализированного инструмента «Мастера проектирования».

3. Прочностной экспресс-анализ деталей МКЭ

4. Прочностной экспресс-анализ сборок МКЭ

5. Составление топологических схем механических систем в ПК ПА9

6. Исследование кинематических особенностей кривошипно-ползунного механизма

7. Составление топологических схем систем смешанной физической природы

#### **3.4.2. Лабораторные занятия**

Данной дисциплиной лабораторные занятия не предусмотрены.

#### **4. Учебно-методическое и информационное обеспечение**

# **4.1 Нормативные документы и ГОСТы**

ГОСТ Р 57188-2016 ЧИСЛЕННОЕ МОДЕЛИРОВАНИЕ ФИЗИЧЕСКИХ ПРОЦЕССОВ. ТЕРМИНЫ И ОПРЕДЕЛЕНИЯ

ГОСТ 23501.108-88 СИСТЕМЫ АВТОМАТИЗИРОВАННОГО ПРОЕКТИРОВАНИЯ. КЛАССИИФИКАЦИЯ И ОБОЗНАЧЕНИЯ

#### **4.2 Основная литература**

Норенков И.П. Основы автоматизированного проектирования: учеб. для вузов. – М.: Издательство МГТУ им. Н.Э. Баумана, 2006

А.Н. Божко Компьютерная графика./ Д.М. Жук, В.Б. Маничев МГТУ им. Н.Э. Баумана, 2007

Живов Л.И., Овчинников А.Г., Складчиков Е.Н. Кузнечно-штамповочное оборудование: Учебник для вузов / под ред. Л.И. Живова. – М.: Изд-во МГТУ им. Н.Э. Баумана, 2006 г.

**4.3 Дополнительная литература** 

Тремблей Т. Autodesk Inventor 2013 и Inventor LT 2013. Основы. Официальный учебный курс / Пер. с англ. Л. Талхина. – М.: ДМК Пресс, 2013

#### **4.4 Электронные образовательные ресурсы**

Электронный образовательный ресурс создан на платформе СДО Университета https://online.mospolytech.ru/course/view.php?id=7818

**4.5 Лицензионное и свободно распространяемое программное обеспечение**  Программное обеспечение включает учебно-методические материалы в электронном виде, лицензионное программное обеспечение для CAD-моделирования.

#### **4.6 Современные профессиональные базы данных и информационные справочные системы**

https://kompas.ru/

Интернет-ресурсы включают учебно-методические материалы в электронном виде, представленные на сайте Мосполитеха в разделе:

- «Библиотека. Электронные ресурсы»

http://lib.mospolytech.ru/lib/content/elektronnyy-katalog

- «Библиотека. Электронно-библиотечные системы»

http://lib.mospolytech.ru/lib/ebs

- ЭБС «ЛАНЬ». Коллекция «Инженерно-технические науки» (http://e.lanbook.com);

- БД полных текстов национальных стандартов (ГОСТ, СНиП, РД, РДС и др.) «Техэксперт» (http://www.kodeks.ru);

- научная электронная библиотека eLIBRARY.RU (http://elibrary.ru);

- ЭБС «Университетская библиотека онлайн (www.biblioclub.ru);

- ЭБС «ZNANIUM.COM» (www.znanium.com);

- ЭБС «ЮРАЙТ» (www.biblio-online.ru).

#### **5. Материально-техническое обеспечение**

Аудитории и лаборатории кафедры «ОМДиАТ» АВ2508, АВ2509, а также лаборатория САПР ТП АВ2514 и АВ5001(1). Аудитории оснащены, компьютерной и проекционной техникой.

#### **Оборудование и аппаратура:**

Персональные компьютеры с установленным ПО

#### **6. Методические рекомендации**

#### **6.1 Методические рекомендации для преподавателя по организации обучения**

Методика преподавания дисциплины «Основы решения инженерных задач в обработке давлением» и реализация компетентностного подхода в изложении и восприятии предусматривает использование следующих активных и интерактивных форм проведения групповых, индивидуальных, аудиторных занятий в сочетании с внеаудиторной работой с целью формирования и развития профессиональных навыков обучающихся. Теоретическое изучение основных вопросов разделов дисциплины должно завершаться практической работой. Для активизации учебного процесса при изучении дисциплины эффективно применение презентаций по различным темам лекций и лабораторных работ.

При проведении занятий по дисциплине применяется система СДО lms.mospolytech.ru. На платформе СДО по дисциплине могут быть размещены учебные, методические и иные материалы способствующие освоению дисциплины студентом.

При проведении занятий также могут быть реализованы такие формы как вебинары (на платформе ZOOM, Webinar, ТОЛК), онлайн тестирование, промежуточная аттестация с применением электронных средств.

#### **6.2 Методические указания для обучающихся по освоению дисциплины**

Самостоятельная работа является одним из видов учебных занятий. Цель самостоятельной работы – практическое усвоение студентами вопросов аддитивного производства, рассматриваемых в процессе изучения дисциплины.

Аудиторная самостоятельная работа по дисциплине выполняется на учебных занятиях под непосредственным руководством преподавателя и по его заданию.

Внеаудиторная самостоятельная работа выполняется студентом по заданию преподавателя, но без его непосредственного участия

#### **Задачи самостоятельной работы студента**:

- развитие навыков самостоятельной учебной работы;

- освоение содержания дисциплины;

- углубление содержания и осознание основных понятий дисциплины;

- использование материала, собранного и полученного в ходе самостоятельных занятий для эффективной подготовки к дифференцированному зачету или экзамену.

#### **Виды внеаудиторной самостоятельной работы:**

- самостоятельное изучение отдельных тем дисциплины;

- подготовка к лекционным занятиям;

- выполнение заданий по решению типичных задач и упражнений;

Для выполнения любого вида самостоятельной работы необходимо пройти следующие этапы:

- определение цели самостоятельной работы;

- конкретизация познавательной задачи;

- выбор адекватного способа действия, ведущего к решению задачи;

- планирование работы (самостоятельной или с помощью преподавателя) над заданием;

- осуществление в процессе выполнения самостоятельной работы самоконтроля (промежуточного и конечного) результатов работы и корректировка выполнения работы;

#### **7. Фонд оценочных средств**

#### **7.1 Оценочные средства**

В процессе обучения используются следующие оценочные формы самостоятельной работы студентов, оценочные средства текущего контроля успеваемости и промежуточных аттестаций:

- − Выполнение практических занятий.
- − Выполнение и защита лабораторных работ
- − Курсовой проект
- − экзамен.

Оценочные средства текущего контроля успеваемости включают контрольные вопросы и ТЕСТИРОВАНИЕ.

Промежуточная аттестация (зачет) проводится в сроки, установленные утвержденным расписанием зачётно-экзаменационной сессии.

До даты проведения промежуточной аттестации студент должен выполнить все работы, предусмотренные настоящей рабочей программой дисциплины.

Перечень обязательных работ и форма отчетности по ним представлены в таблице

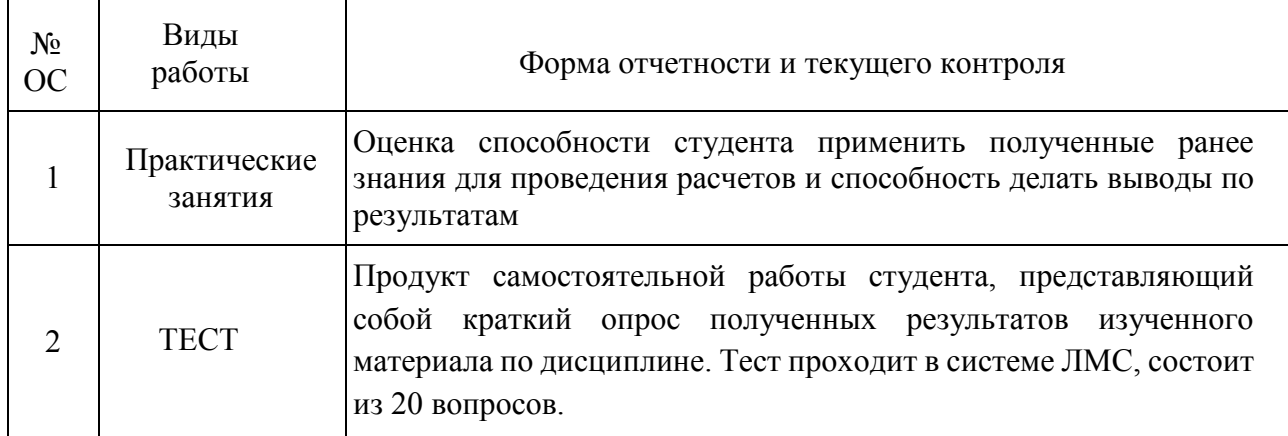

\*Если не выполнен один или более видов учебной работы, указанных в таблице, преподаватель имеет право выставить неудовлетворительную оценку или не допустить к промежуточной аттестации.

#### **Форма промежуточной аттестации: зачет.**

Диалог преподавателя со студентом, цель которого – систематизация и уточнение имеющихся у студента знаний, проверка его индивидуальных возможностей усвоения материала

Промежуточная аттестация обучающихся в форме зачета проводится по результатам выполнения всех видов учебной работы, предусмотренных учебным планом по данной дисциплине (модулю), при этом учитываются результаты текущего контроля успеваемости в течение семестра. Оценка степени достижения обучающимися планируемых результатов обучения по дисциплине (модулю) проводится преподавателем, ведущим занятия по дисциплине (модулю) методом экспертной оценки. По итогам промежуточной аттестации по дисциплине (модулю) выставляется оценка «зачтено», «не зачтено».

К промежуточной аттестации допускаются только студенты, выполнившие все виды учебной работы, предусмотренные рабочей программой по дисциплине «Основы решения инженерных задач в обработке давлением».

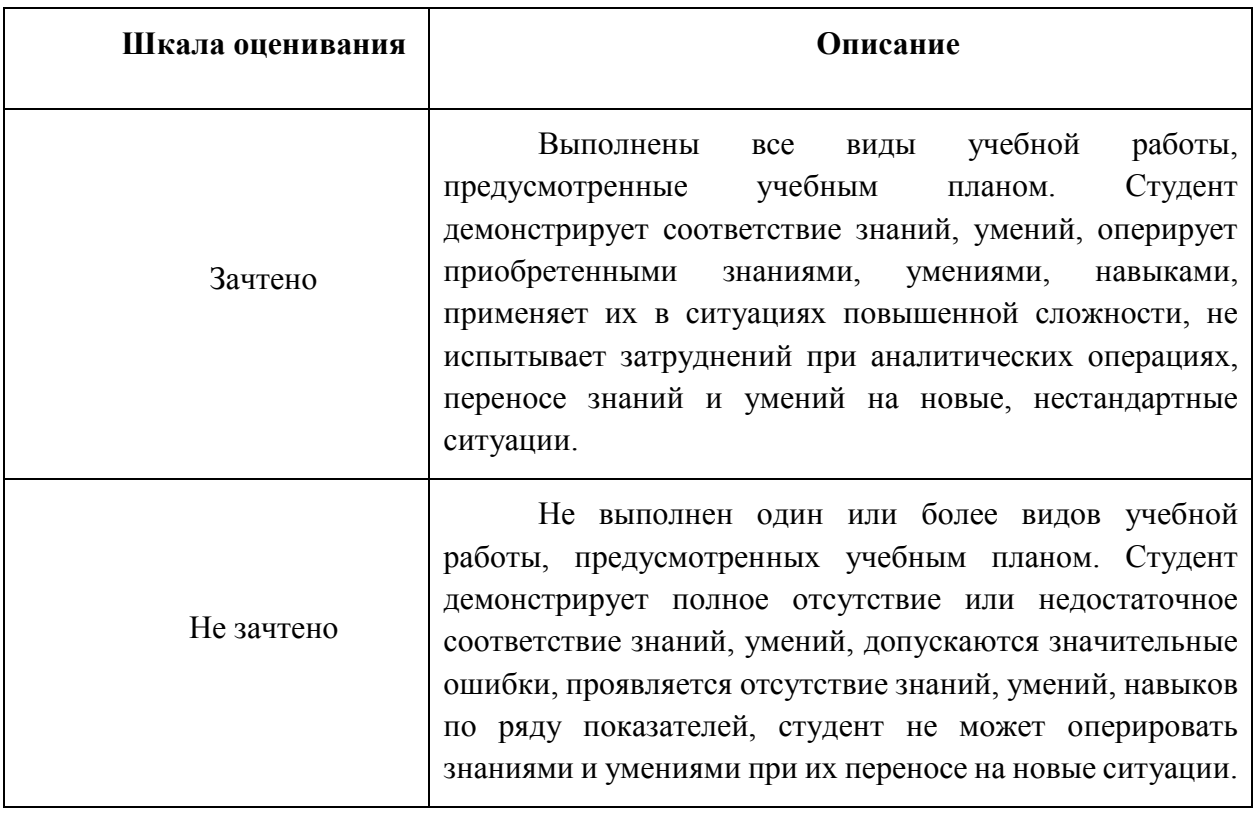

#### **Перечень вопросов**

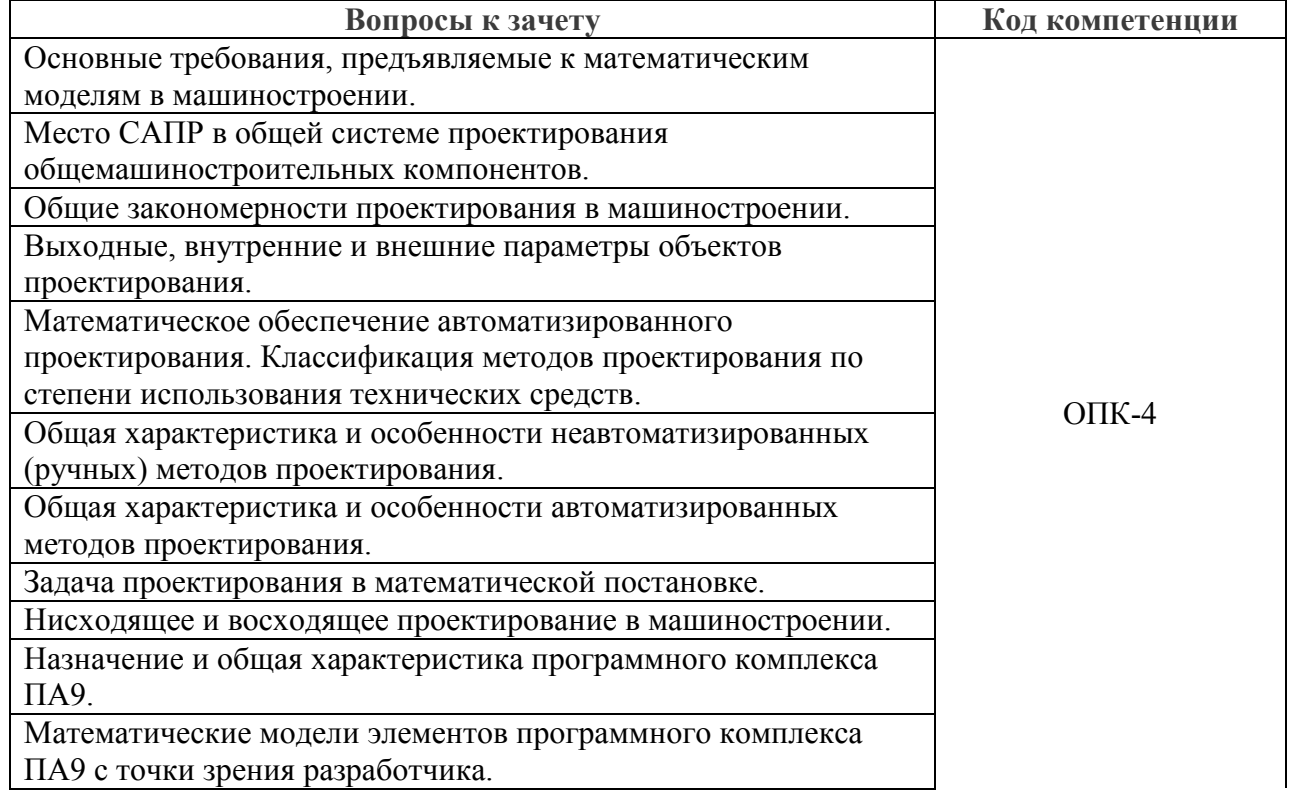

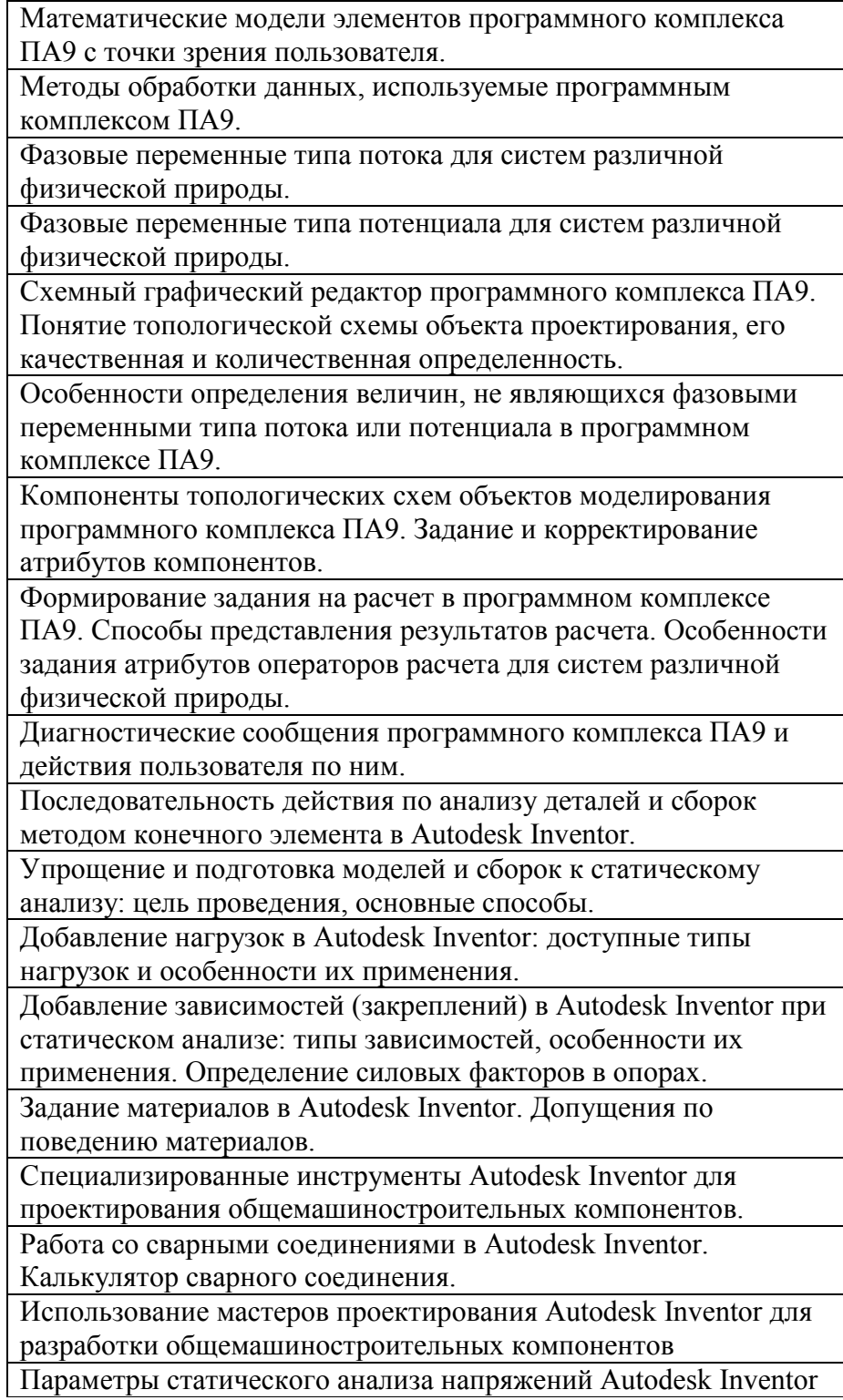

Примеры заданий для практических работ

Задание 1. С помощью мастера проектирования Autodesk Inventor построить геометрическую модель и выполнить проверочный расчет вала зубчатого редуктора включающего в себя прямозубые коническую и цилиндрическую передачи (см. рисунок). Вал передает мощность 14 кВт, при частоте вращения 306 об/мин. При расчетах принять материал вала – сталь. Размеры участков вала (все участки цилиндрические [мм]): 50х45; 55х60; 60х10; 52х50; 40х45. На консольных участках фаска 2х45°. Галтельные переходы участков вала 1 мм. Варианты формируются путем изменения величин в исходных данных.

Задание 2 2. Выполнить расчет на статическую прочность детали «Диск ведомый». Материал – сталь библиотеки Inventor. Условия закрепления – по цилиндрической поверхности центрального отверстия. Условия нагружения – угловая скорость 18000 град/с. (геометрическая модель детали выдается преподавателем). Варианты формируются изменением условий нагружения и закрепления.

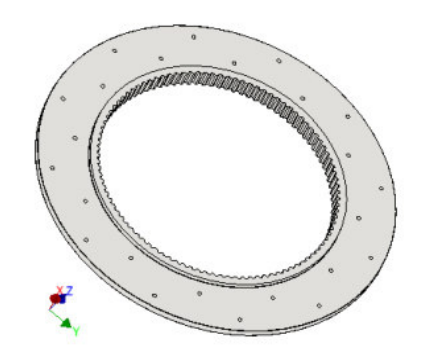

Задание 3 Разработать топологическую схему вертикального аксиального кривошипноползунного механизма суммирующего типа (входное звено кривошип, выходное – ползун), для исследования кинематики механизма. Принять радиус кривошипа 60 мм, коэффициент шатуна 0,12, частота вращения кривошипа 60об/мин.